# **Access 2010 The Missing Manual Matthew Macdonald**

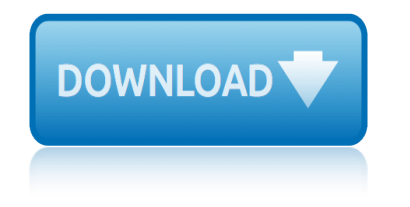

#### **access 2010 the missing pdf**

I am trying to convert a Word 2003 document (Windows XP) into a PDF using Acrobat PDF Maker in Acrobat 9.1 Pro Extended. When I use the Acrobat PDF Maker, the resulting PDF is missing text that is in the original Word document.

#### **Missing text after using Acrobat PDF Maker to c... | Adobe ...**

 $I\hat{a}€<sup>TM</sup>ve been editing a book produced with InDesign using Acrobat DC Pro, on a 30-day free trial,$ and suddenly, over halfway through the project, nearly every page on the book shows missing letters, perhaps one to five on each page.

#### **Workaround for Missing Characters After Merging PDF Files**

By default, SharePoint 2010 doesn't allow you to open the PDF files directly in the browser, Instead it prompts a "Save" Dialog box. This is because of the Web application's general settings.

#### **Open PDF files in browser from SharePoint 2010 ...**

The 2019 Annual Meetings of the African Development Bank Group will be held from 11-14 June 2019, in Malabo, Republic of Equatorial Guinea.

#### **Documents - African Development Bank**

The Food Trust 5 PolicyLink For decades, low-income communities of color have suffered as grocery stores and fresh, affordable food disappeared from their neighborhoods.

#### **Headquarters - The Food Trust | Home**

The National Archives is the UK government's official archive. Our main duties are to preserve Government records and to set standards in information management and re-use.

#### **UK Government Web Archive**

The 2011 CWE/SANS Top 25 Most Dangerous Software Errors is a list of the most widespread and critical errors that can lead to serious vulnerabilities in software.

#### **CWE - 2011 CWE/SANS Top 25 Most Dangerous Software Errors**

Department of Veterans Affairs VHA DIRECTIVE 2010-052 Veterans Health Administration Washington, DC 20420 December 3, 2010 . MANAGEMENT OF WANDERING AND MISSING PATIENTS

#### **VHA Directive 2010-052, Management of Wandering and ...**

Welcome to the Directives Division homepage. The Directives Division administers and operates the DoD Issuances Program, the DoD Information Collections Program, DOD Forms Management Program, GAO Affairs, and the DoD Plain Language Program for the Office of the Secretary of Defense.

#### **Directives Division**

I've written about VBA and Acrobat JavaScript before, and I've also mentioned that you can combine VBA and JavaScript to access PDF form fields, but I still owe a sample for that.

#### **Reading And Modifying PDF Form Fields with VBA ...**

Top 14 New Features of Microsoft Access That Aren't Available in Access 2003 or Earlier by Luke Chung, President of FMS, Inc. This paper was originally written for Access 2007, but also applies to Access 2016, 2013 and 2010 if you're migrating from Access 2003 or earlier.

# **access 2010 the missing manual matthew macdonald**

# **Top New Features of Microsoft Access 2016, 2013, 2010 and ...**

The Open Government Directive mandated that Executive Departments and Agencies would create a plan to detail the specific actions it would take to become more transparent, to increase participation, and to be more collaborative. On April 7, 2010, after soliciting ideas from the public, we released

### **VA Open Government**

19th February 2019. 2018 Online TLDS platform closure. DET has advised that the platform for the Online Transition Learning and Development Statement (Online TLDS) will be undergoing improvements in the first half of this year (2019).

# **Kindergarten IT Program - Welcome**

Child abduction or child theft is the unauthorized removal of a minor (a child under the age of legal adulthood) from the custody of the child's natural parents or legally appointed guardians.

#### **Child abduction - Wikipedia**

Only documents with full text in DiVA. Browse  $\hat{A}^*$  Latest publications  $\hat{A}^*$ 

#### **DiVA portal - Simple search**

Bias  $\hat{a}\in\mathcal{C}$  Bias occurs when there is a systematic difference between the results from a study and the true state of affairs  $\hat{a} \in \mathcal{C}$  Bias is often introduced when a study is being

# **What is bias and how can it affect the outcomes from research?**

Right on Target www.aim-online.com AFDX Training  $\hat{A} \odot$  AIM GmbH March 2010 No publishing without permission of AIM GmbH Right on Target 2 AFDX Workshop

#### **AFDX Tutorial Training**

2017. 2017 NEHRS Data on Electronic Health Record and Use Among Office-Based Physicians in the U.S. by State Cdc-pdf [PDF  $\hat{a} \in \hat{B}$  371 KB] 2017 NEHRS Specialty and Overall Physicians Electronic Health Record Adoption Summary Tables Cdc-pdf [PDF – 358 KB]

# **NAMCS/NHAMCS - Web Tables**

June 2010 208-10338-05 v1.0 NETGEAR, Inc. 350 E. Plumeria Drive San Jose, CA 95134 USA N600 Wireless Dual Band Gigabit Router WNDR3700 Setup Manual

#### **N600 Wireless Dual Band Gigabit Router WNDR3700 ... - Netgear**

March 2010 208-10532-03 v1.0 NETGEAR, Inc. 350 E. Plumeria Drive San Jose, CA 95134 USA N600 Wireless Dual Band Router WNDR3400 Setup Manual

#### **N600 Wireless Dual Band Router WNDR3400 Setup Manual**

solutions manual accounting principles 10e speco technologies camera manual spirit folio notepad mixer manual sony wega kv 40xbr8manual sprint to drift owner manual soundcraft live 8 manual solution manual systems analysis design 9th sony a77 instruction manual solution manual heat mass transfer cengel solution manual for advanced accounting beam [spacelabs blease focus user manual](http://www.1066contemporary.com/solutions_manual_accounting_principles_10e.pdf) s[ony radio manual in ford fusion](http://www.1066contemporary.com/speco_technologies_camera_manual.pdf) son[y hdr cx580v manual](http://www.1066contemporary.com/spirit_folio_notepad_mixer_manual.pdf) smith and w[esson](http://www.1066contemporary.com/sony_wega_kv_40xbr8manual.pdf) 586 repair manual spirit snowthrower manual soluti[on manual optimal contro](http://www.1066contemporary.com/soundcraft_live_8_manual.pdf)l theory an introduction solutions manual [advanced financial acc](http://www.1066contemporary.com/sony_wega_kv_40xbr8manual.pdf)[ounting](http://www.1066contemporary.com/sony_a77_instruction_manual.pdf) [sony hdv 1080i manu](http://www.1066contemporary.com/sprint_to_drift_owner_manual.pdf)al espanol sony kds 60a3[000 sxrd projection tv service manual](http://www.1066contemporary.com/solution_manual_systems_analysis_design_9th.pdf) [sok](http://www.1066contemporary.com/solution_manual_systems_analysis_design_9th.pdf)kia pl1 manual sperry spz 2a[utopilot maintenance manual](http://www.1066contemporary.com/solution_manual_heat_mass_transfer_cengel.pdf) solutions ma[nual mathematical statistics applications 9](http://www.1066contemporary.com/solution_manual_for_advanced_accounting_beam.pdf)th [editio](http://www.1066contemporary.com/solution_manual_for_advanced_accounting_beam.pdf)n [sony slt a55v digital cameras ow](http://www.1066contemporary.com/spacelabs_blease_focus_user_manual.pdf)[ners m](http://www.1066contemporary.com/spirit_snowthrower_manual.pdf)anual [sony tx200v manual](http://www.1066contemporary.com/sony_radio_manual_in_ford_fusion.pdf) [so](http://www.1066contemporary.com/solution_manual_optimal_control_theory_an_introduction.pdf)[ny handycam 800x digi](http://www.1066contemporary.com/sony_hdr_cx580v_manual.pdf)[t](http://www.1066contemporary.com/solution_manual_optimal_control_theory_an_introduction.pdf)[al zoom manual](http://www.1066contemporary.com/smith_and_wesson_586_repair_manual.pdf) [sony handycam dcr sx65 user m](http://www.1066contemporary.com/solutions_manual_advanced_financial_accounting.pdf)anual [sony vcr instruction man](http://www.1066contemporary.com/sony_hdv_1080i_manual_espanol.pdf)ual [spa pump older manuals](http://www.1066contemporary.com/sony_kds_60a3000_sxrd_projection_tv_service_manual.pdf) solution manual college [physics 9th edition](http://www.1066contemporary.com/sokkia_pl1_manual.pdf) serway [solas fire safety manual](http://www.1066contemporary.com/sperry_spz_2autopilot_maintenance_manual.pdf) soda mac[hine manuals](http://www.1066contemporary.com/solutions_manual_mathematical_statistics_applications_9th_edition.pdf)

access 2010 the missing pdfmissing text after using acrobat pdf maker to c... | adobe ...workaround for missing characters after merging pdf filesopen pdf files in browser from sharepoint 2010 ...documents - african development bank [headquarters - the food tru](http://www.1066contemporary.com/access_2010_the_missing_pdf.pdf)[st | homeuk government web archivecwe - 2011 cwe/sans](http://www.1066contemporary.com/missing_text_after_using_acrobat_pdf_maker_to_c_adobe.pdf) top 25 most dangerous software errorsvha directive 2010-052, management of [wandering](http://www.1066contemporary.com/missing_text_after_using_acrobat_pdf_maker_to_c_adobe.pdf) [and ...directives divisionreading and modifying pdf form](http://www.1066contemporary.com/workaround_for_missing_characters_after_merging_pdf_files.pdf) [fields with](http://www.1066contemporary.com/open_pdf_files_in_browser_from_sharepoint_2010.pdf) [vba ...top new features of microsof](http://www.1066contemporary.com/open_pdf_files_in_browser_from_sharepoint_2010.pdf)[t access 2016, 2013, 2010 and ...va](http://www.1066contemporary.com/documents_african_development_bank.pdf) [open](http://www.1066contemporary.com/cwe_2011_cwe_sans_top_25_most_dangerous_software_errors.pdf) [governmentkindergarten it program -](http://www.1066contemporary.com/cwe_2011_cwe_sans_top_25_most_dangerous_software_errors.pdf) [w](http://www.1066contemporary.com/uk_government_web_archive.pdf)[elcomechild abduction - wikipediadiva](http://www.1066contemporary.com/vha_directive_2010_052_management_of_wandering_and.pdf) [portal - simple s](http://www.1066contemporary.com/vha_directive_2010_052_management_of_wandering_and.pdf)[earchwhat is bias a](http://www.1066contemporary.com/directives_division.pdf)[nd how can it affect the outcomes from](http://www.1066contemporary.com/reading_and_modifying_pdf_form_fields_with_vba.pdf) [researc](http://www.1066contemporary.com/reading_and_modifying_pdf_form_fields_with_vba.pdf)[h?afdx tutorial trainingnamcs/nhamcs - web tablesn600 wireles](http://www.1066contemporary.com/top_new_features_of_microsoft_access_2016_2013_2010_and.pdf)[s dual](http://www.1066contemporary.com/va_open_government.pdf) band gigabit r[outer wndr3700 ... - netgearn600 w](http://www.1066contemporary.com/kindergarten_it_program_welcome.pdf)[ireless dual band router wn](http://www.1066contemporary.com/child_abduction_wikipedia.pdf)[dr340](http://www.1066contemporary.com/diva_portal_simple_search.pdf)0 [setup manu](http://www.1066contemporary.com/va_open_government.pdf)[al](http://www.1066contemporary.com/diva_portal_simple_search.pdf)

#### [sitemap ind](http://www.1066contemporary.com/n600_wireless_dual_band_router_wndr3400_setup_manual.pdf)[ex](http://www.1066contemporary.com/n600_wireless_dual_band_gigabit_router_wndr3700_netgear.pdf)

[Home](http://www.1066contemporary.com/sitemap.xml)